## Notes de cours Statistique avec le logiciel R

Shuyan LIU Shuyan.Liu@univ-paris1.fr http ://samm.univ-paris1.fr/Shuyan-LIU-Enseignement

Année 2013-2014

# Chapitre 1 Introduction

L'objectif de ce cours est de mettre en évidence les liens entre toutes les notions en statistique rencontrées dans les années antérieures par les étudiants : statistiques descriptives, variables aléatoires et statistique mathématique. Le logiciel R est utilisé pour illustrer les applications des outils de statistique.

## 1.1 Plan de cours

- Statistiques descriptives
- Graphiques sous R : personnalisation des graphes
- Modèle linéaire : régression simple et multiple, ANOVA sous R
- Estimations ponctuelles et par intervalles de confiance
- Tests paramétriques
- Tests non paramétriques
- Outils R pour les valeurs extrêmes

### 1.2 Vocabulaire

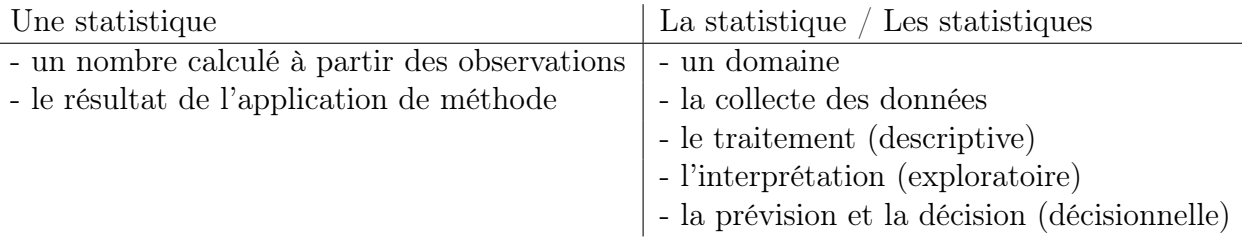

## 1.3 Statistique et probabilité

Les probabilités sont l'outil de base du statisticien, car le "hasard" intervient à plusieurs niveaux en statistique : la répartition des données, le bruit, etc..

## 1.4 Les avantages de R

– S-PLUS

- méthodes récentes
- multi-plateforme
- gratuit

Installation : http ://www.r-project.org

## 1.5 Quelques exemples

1. Illustration de la convergence p.s.

$$
\frac{1}{n}\sum_{i=1}^{n}X_{i}\to\mathbb{E}\left(X_{1}\right)
$$

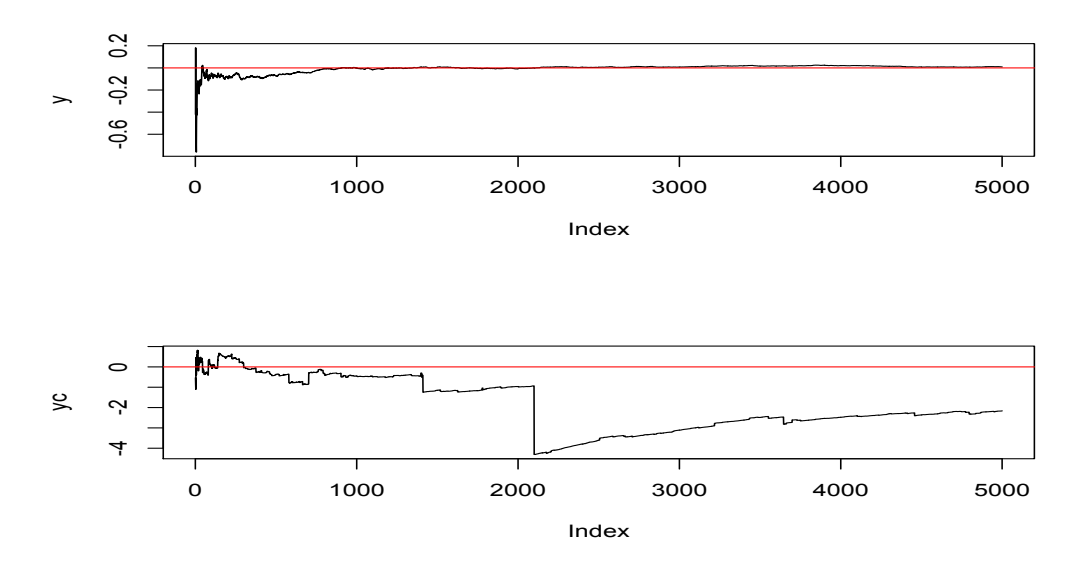

2. Estimation de la densité par l'estimateur à noyau

$$
\hat{f}(x) = \frac{1}{nh} \sum_{i=1}^{n} K(\frac{x - x_i}{h})
$$

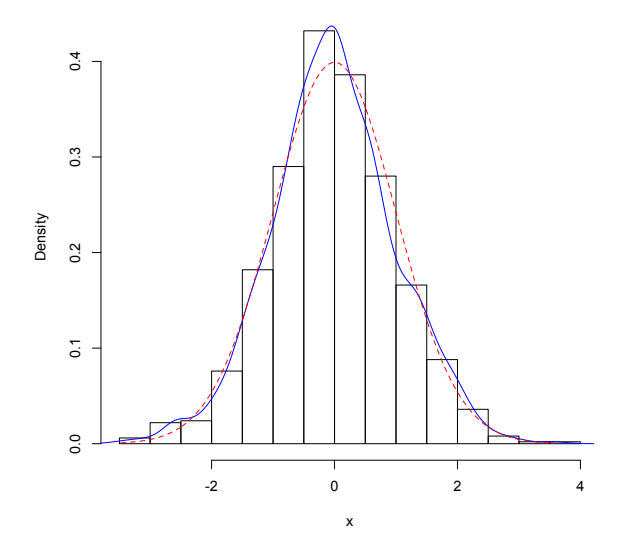

3. Mélange de lois

$$
f(x) = \frac{1}{4} \frac{1}{\sqrt{2\pi}} e^{-\frac{1}{2}(x-5)^2} + \frac{3}{4} \frac{1}{\sqrt{2\pi}} e^{-\frac{1}{2}(x+5)^2}
$$

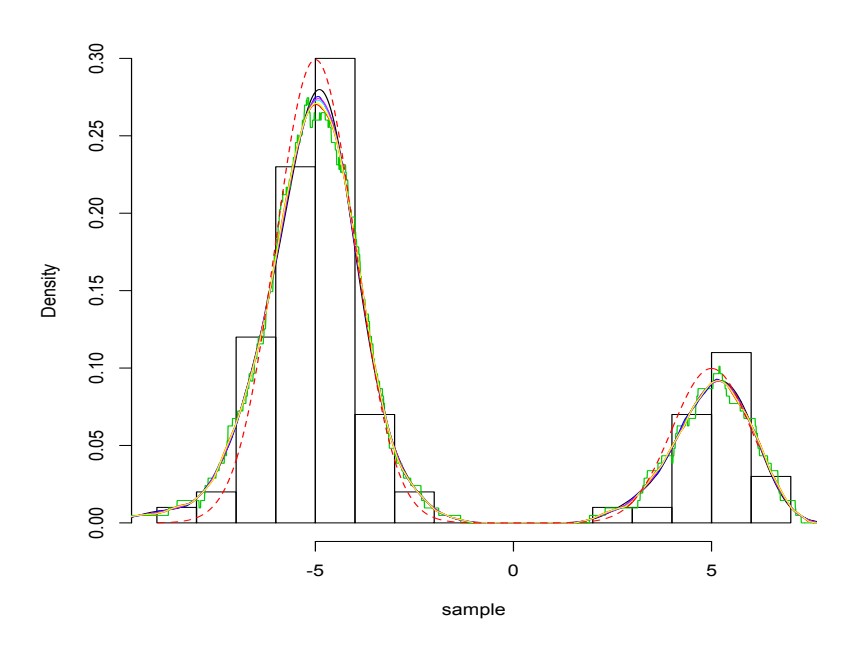

#### 4. Fonction de répartition empirique

$$
\hat{F}(t) = \frac{1}{n} \sum_{i=1}^{n} \mathbb{I}_{(\infty, t)}(x_i) \to F(t)
$$

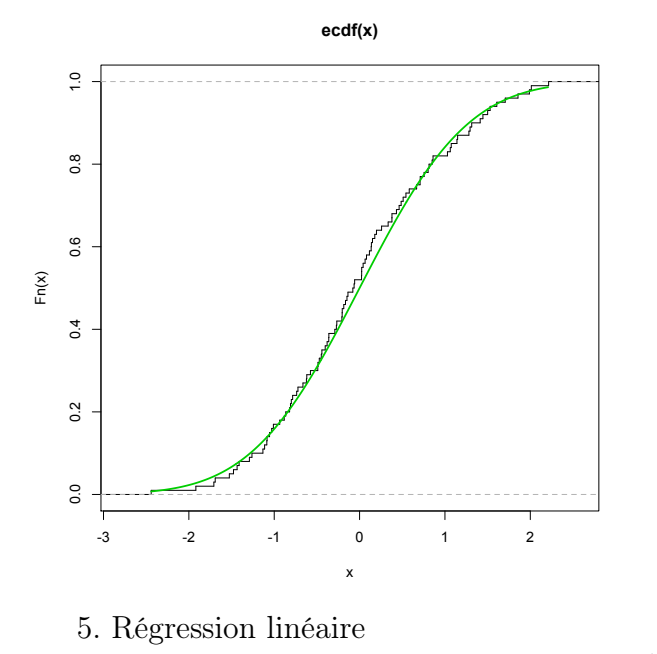

$$
y_i = a + bx_i + \varepsilon_i
$$

On considère un jeu de donnés cars fourni par R.

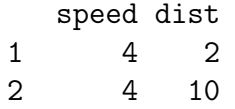

3 7 4 4 7 22 5 8 16 6 9 10 7 10 18 8 10 26 9 10 34 10 11 17 11 11 28 12 12 14 ... Call:  $lm(formula = dist$   $\tilde{ }$  speed, data = cars) Residuals: Min 1Q Median 3Q Max -29.069 -9.525 -2.272 9.215 43.201 Coefficients: Estimate Std. Error t value Pr(>|t|) (Intercept) -17.5791 6.7584 -2.601 0.0123 \* speed 3.9324 0.4155 9.464 1.49e-12 \*\*\* --- Signif. codes: 0 '\*\*\*' 0.001 '\*\*' 0.01 '\*' 0.05 '.' 0.1 ' ' 1 Residual standard error: 15.38 on 48 degrees of freedom Multiple R-squared: 0.6511,Adjusted R-squared: 0.6438

F-statistic: 89.57 on 1 and 48 DF, p-value: 1.49e-12

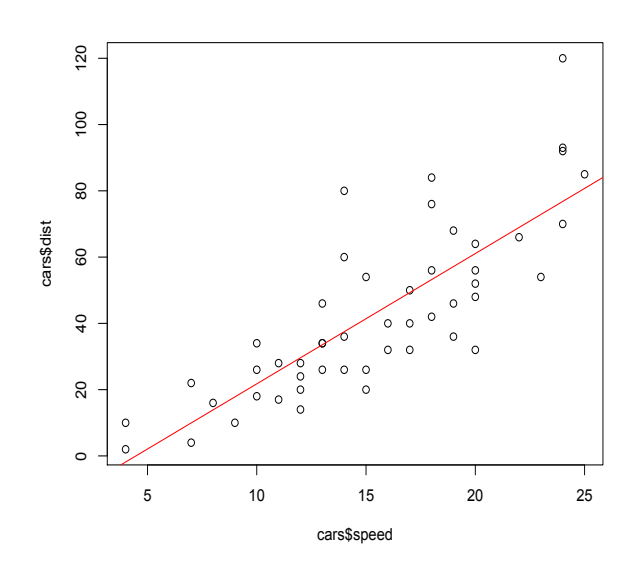

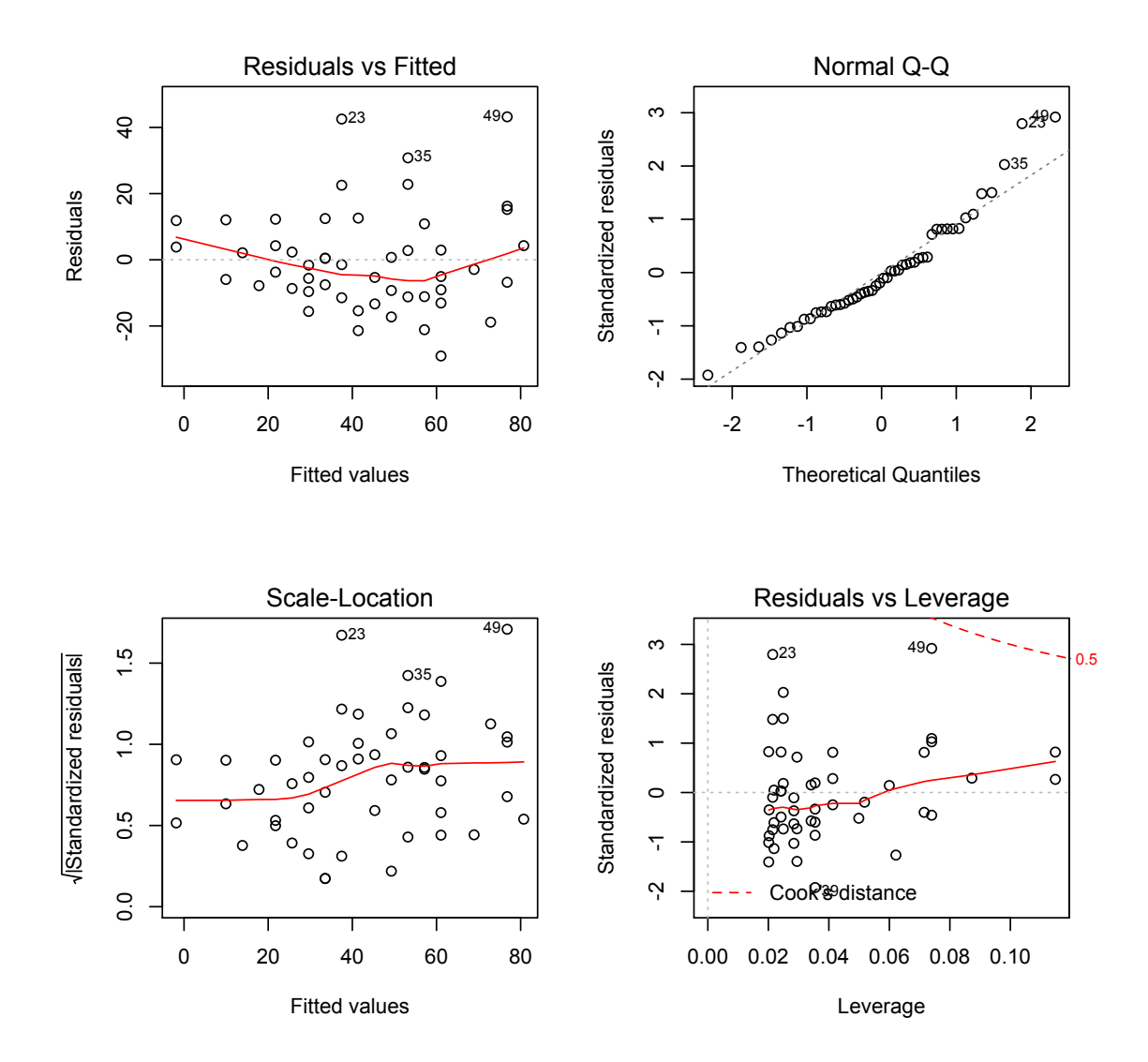

## Chapitre 2

## Statistique descriptive et première session de R

Nous présentons dans ce chapitre les objets et les commandes élémentaires du logiciel R. Dans la suite, sont écrites à gauche des commandes à taper, et à droite des commentaires sur ces commandes ou des questions relatives.

Le symbole > apparaît automatiquement en début de chaque ligne de commandes.

Le symbole + apparaît en début de ligne si la précédente est incomplète.

Le symbole  $#$  permet d'insérer un commentaire.

Une petite astuce très utile lorsque vous tapez des commandes directement dans la console : en utilisant les flèches Haut et Bas du clavier, vous pouvez naviguer dans l'historique des commandes tapées précédemment, que vous pouvez alors facilement réexécuter ou modifier.

### 2.1 Les commandes élémentaires à connaître

help() help.start() L'aide au format "html" (web) q() Quitter R example(plot) demo()

### 2.2 Premiers pas

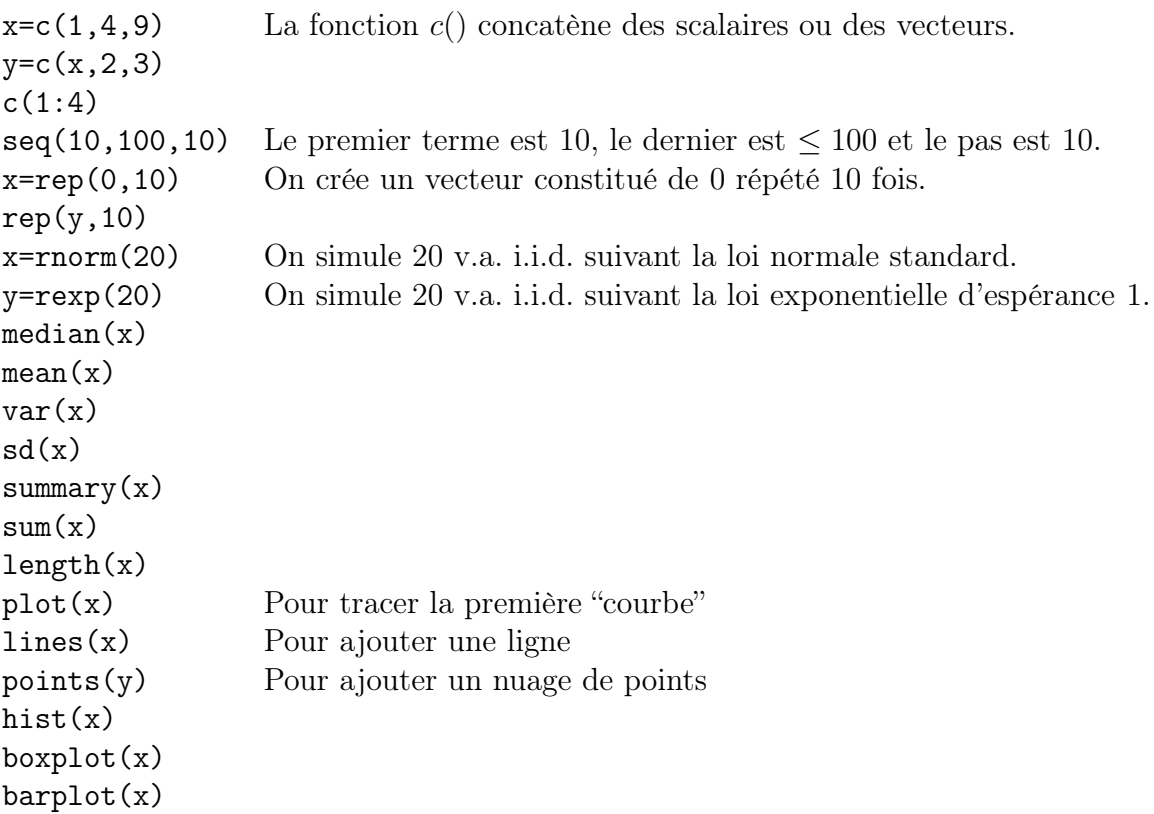

#### Exercice

Pour une loi normale d'espérance 5 et de variance 2 :

1. Faire une représentation graphique de sa fonction de répartition et de sa densité sur  $[0, 10].$ 

2. Calculer la probabilité des évènements :  $X \leq 0, X \leq 5, -1 < X \leq 3$  et  $X > 10$ .

3. Calculer entre quelles valeurs 95% des tirages de X sont compris.

## 2.3 Langage de programmation

1. Les différents objets : variable, vecteur, matrice, liste, table, fonction

a. list : Les listes sont très pratiques pour retourner des objets complexes notamment en sortie de fonctions.

```
data=c(1,2,3,4)name="ABC"
maliste=list(donnees=data,nom=name) list permet de combiner les objets de différents
                                         types et différents tailles dans une même structure.
```
b. data.frame : Les data.frame sont très utiles pour stocker des données.

```
before = c(1, 2, 3, 4)after = c(4, 5, 6, 7)type=c("A","B","C","D")
x=data.frame(before,after,type) data.frame permet de combiner des objets
                                       "homogènes" dans une même structure.
typeof(x$type)
x=data.frame(before,after,I(type)) I permet de garder le type initial.
 c. les données avec labels : factor
factor(c(1,3,2,2,1), levels=1:3)d. matrice
matrix(1:12,nrow=3,ncol=4)
matrix(1:12,nrow=3,byrow=TRUE) Par défaut la matrice est remplie par colonne.
cbind(1:3,4:6,7:9)
rbind(1:3,4:6,7:9)
 e. fonction
masomme=function(x,y){s=x+y}s}
 2. Importer et enregistrer les données : fichiers plats, read.table, write.table, save
y=data.frame(a=I("a"),b=pi)
write.table(y,file="y.csv",sep=",",col.names=T)
y2=read.table("y.csv")
y2=read.table("y.csv",sep=',',header=T)
```

```
write.table(x,file="x.txt",sep=" ",col.names=T)
write.table(x,file="x.txt",sep=" ",col.names=T,row.names=F)
save(x,y,file="xy.RData")
load("xy.RData")
```
#### Exercice

1. Créez deux vecteurs de dimensions quelconques et insérez le second vecteur entre les 2ème et 3ème éléments du premier vecteur.

2. Saisissez deux matrices  $3 \times 3$  A et B et calculez la somme et le produit de ces matrices et enfin inversez la matrice A si possible.

3. Soient x un vecteur avec  $n$  "levels" et y un vecteur numérique de dimension  $n$ , que se passe-t-il si l'on tape y[x] ?

## 2.4 Statistique descriptive

1. variable : quantitative, qualitative, modalité, effectif, tableaux de contingence Exemple : chickwts –masses de poulets en fonction de leur alimentation

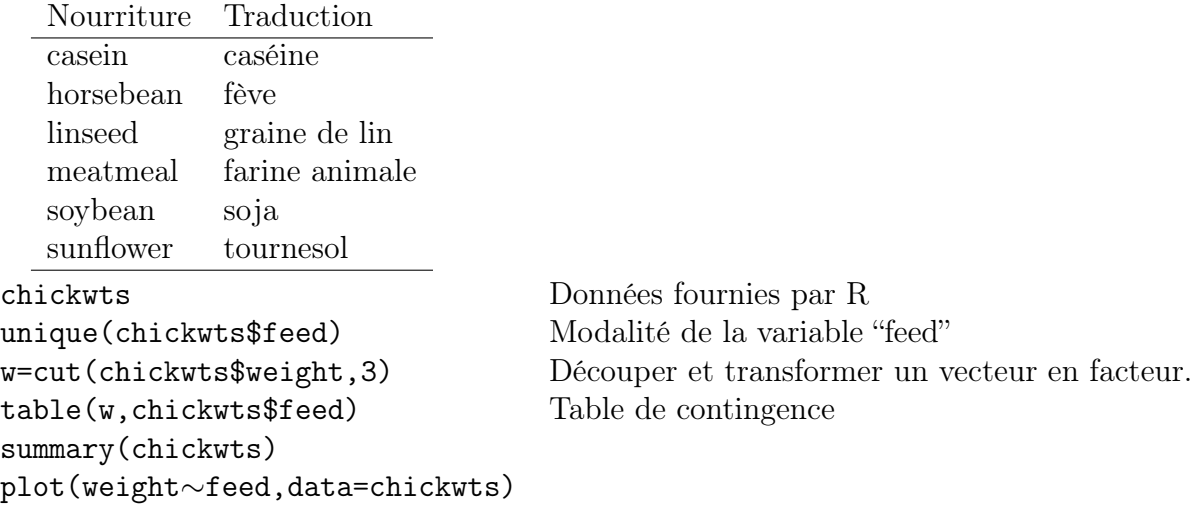

2. paramètre : position (min, max, moyenne, médiane, quantile), dispersion (étendue, variance, écart-type)

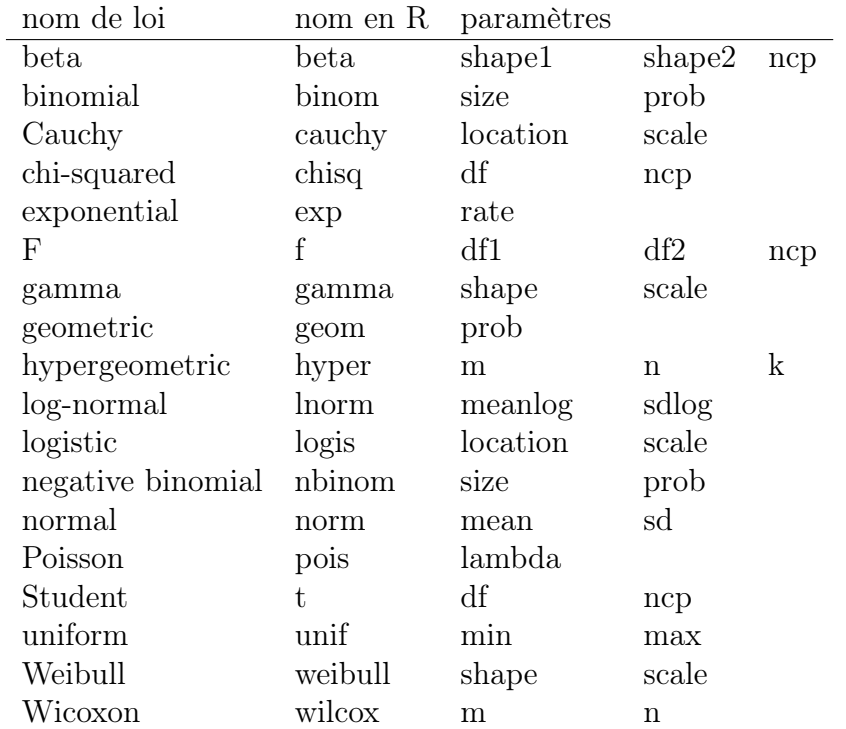

3. lois de probabilités

#### Exercice

1. Tirez au hasard 100 nombres  $x_i$  dans l'intervalle [0, 1] avec une probabilité uniforme

puis donnez le nombre de  $x_i$  supérieurs à 0.5.

2. Tirez 100 couples de points  $(x, y)$  aléatoirement dans le carré  $[0, 1] \times [0, 1]$ . Calculez le centre de gravité du nuage de points, représentez le nuage de points obtenus dans une fenêtre graphique, puis y ajouter en rouge le centre de gravité.

3. Un bulbe fleurit avec une probabilité égale à 0.7. On plante 100 bulbes dans un pré carré de 11 mètres de côté en respectant un espace d'environ 1 mètre entre chaque bulbe. Simulez la floraison de ces 100 bulbes. Combien de bulbes ont fleuri ? Sauvegardez les données dans un unique fichier texte.

## 2.5 Représentations graphiques

1. Un graphique standard

plot(x,y,main="Titre de la figure",sub="sous-titre", xlab="abscisse",ylab="ordonnée")

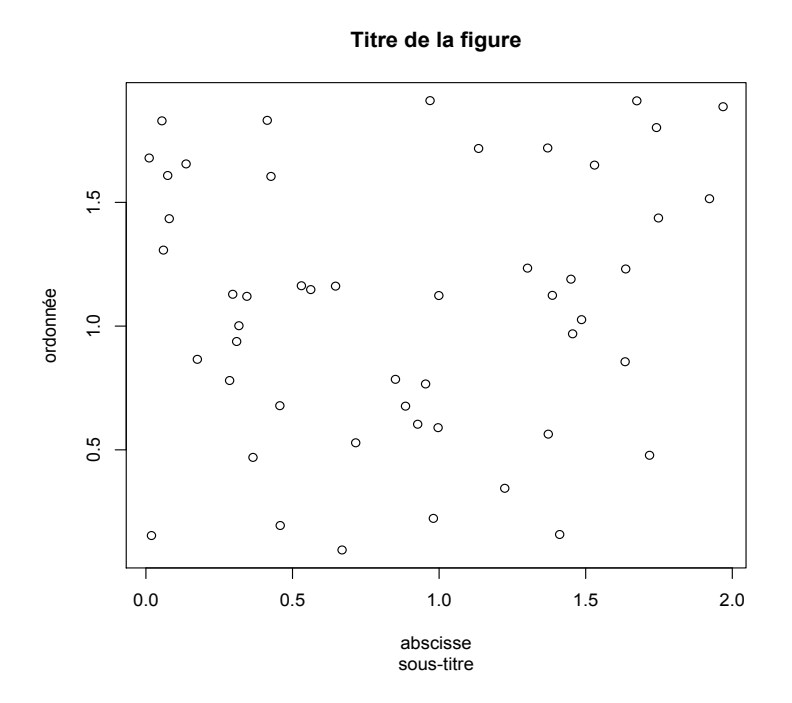

2. Il est possible d'ajouter une légende, du texte, une ligne ... legend(-2.5,0.5,"sin(x)",col=4,pch=1,lty=1)

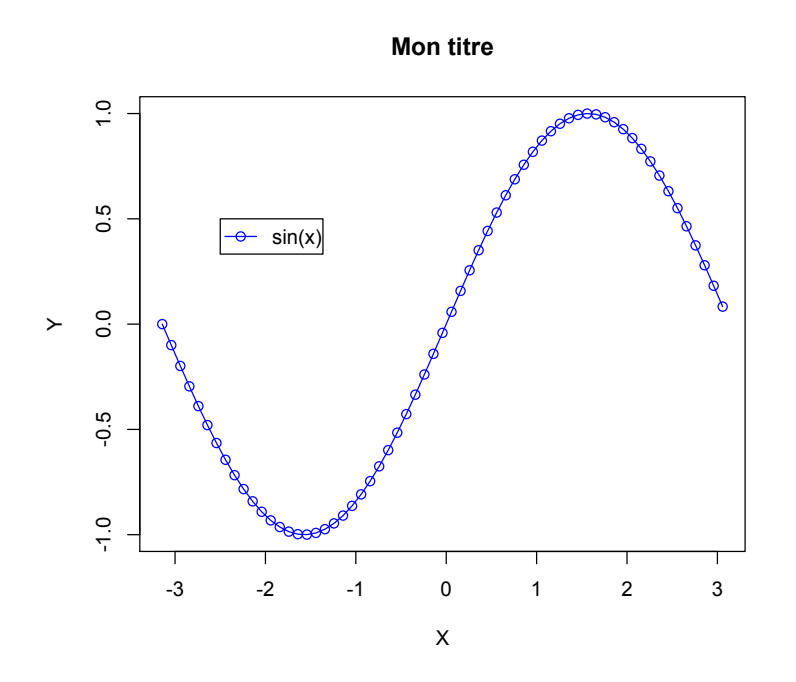

3. Superposer des courbes

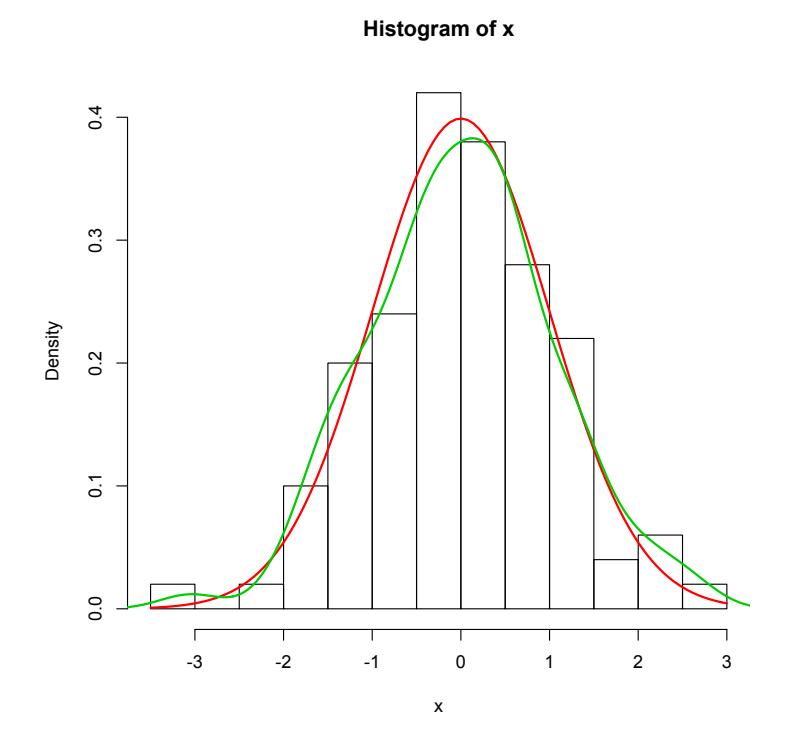

4. Mettre côte à côte plusieurs graphiques

 $par(mfrow=c(1,2))$ 

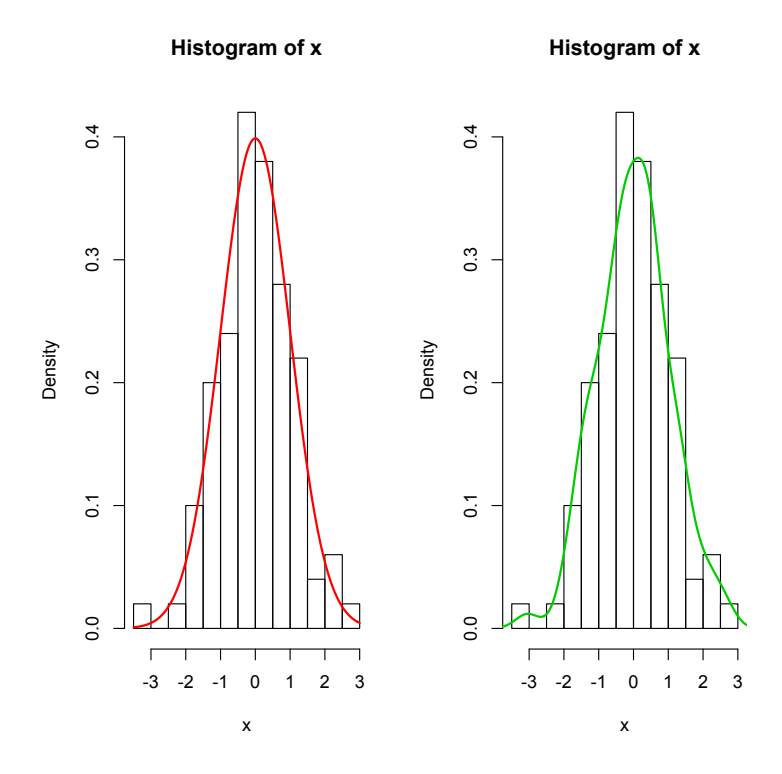

### Exercice

En utilisant les données disponibles chickwts dans R, tracer la figure suivante.

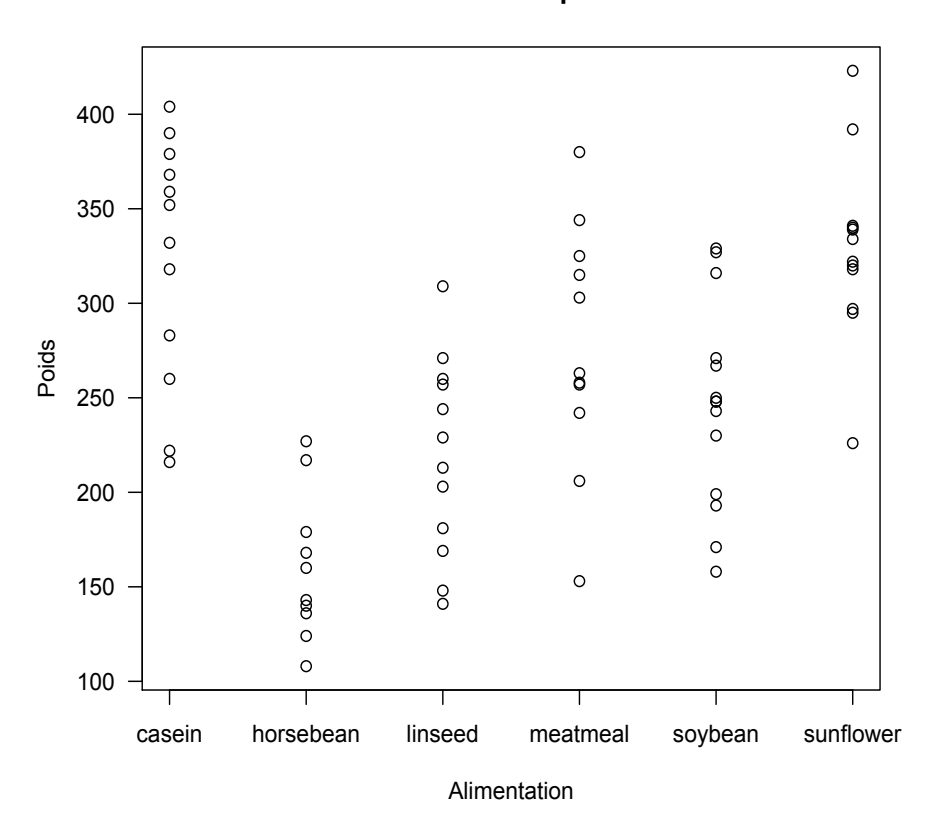

#### **Croissance de poulets**

Statistique descriptive et première session de R

## Chapitre 3

## Modèle linéaire

## 3.1 Régression linéaire simple

#### 4 postulats du modèle

- pour tous  $i = 1, \ldots, n$ ,
- $-E(\varepsilon_i)=0$
- $-$  Var  $(\varepsilon_i) = \sigma^2$
- $\varepsilon_i$  sont i.i.d. de loi gaussienne.
- $X_i$  sont déterministes.

#### Les estimateurs

$$
\hat{\beta} = \frac{\sum_{i=1}^{n} (Y_i - \bar{Y})(X_i - \bar{X})}{\sum_{i=1}^{n} (X_i - \bar{X})^2}, \quad \hat{\mu} = \bar{Y} - \hat{\beta}\bar{X},
$$
   
 
$$
\text{or } \bar{X} := \frac{1}{n} \sum_{i=1}^{n} X_i \text{ et } \bar{Y} := \frac{1}{n} \sum_{i=1}^{n} Y_i.
$$

#### Quelques notations

$$
\hat{Y}_i = \hat{\mu} + \hat{\beta} X_i, \n\hat{\sigma}^2 = \frac{1}{n-2} \sum_{i=1}^n (Y_i - \hat{Y}_i)^2 = \frac{\text{SCR}}{n-2}, \quad \hat{\sigma}^2_{\hat{\beta}} = \frac{\hat{\sigma}^2}{\sum_{i=1}^n (X_i - \bar{X})^2} = \frac{\text{SCR}}{(n-2) \sum_{i=1}^n (X_i - \bar{X})^2}, \n\hat{t} = \frac{\hat{\beta}}{\hat{\sigma}_{\hat{\beta}}}, \qquad \hat{F} = (n-2) \frac{\sum_{i=1}^n (\hat{Y}_i - \bar{Y})^2}{\sum_{i=1}^n (Y_i - \hat{Y}_i)^2} = (n-2) \frac{\text{SCE}}{\text{SCR}}.
$$

Loi du  $\chi^2$  à  $n$  degrés de liberté

Soient  $X_1, \ldots, X_n$  n v. a. indép. de loi  $\mathcal{N}(0, 1)$ , alors

$$
S = X_1^2 + \dots + X_n^2
$$

suit une loi du  $\chi^2$  à *n* degrés de liberté, notée  $\chi^2(n)$ .

#### Loi de Student à n degrés de liberté

La loi de Student à  $n$  degrés de liberté, notée  $T(n)$ , est la loi du quotient

$$
T = \frac{N}{\sqrt{S/n}}
$$

où N suit une loi  $\mathcal{N}(0,1)$  et S suit une loi  $\chi^2(n)$ , N et S étant deux v. a. indép..

#### Loi de Fisher à  $n_1$  et  $n_2$  degrés de liberté

Soient  $S_1$  et  $S_2$  deux v. a. indép. de loi respectives  $\chi^2(n_1)$  et  $\chi^2(n_2)$ . Alors le quotient

$$
F = \frac{S_1/n_1}{S_2/n_2}
$$

suit une loi de Fisher à  $n_1$  et  $n_2$  degrés de liberté, notée  $F(n_1, n_2)$ .

#### Théorème de Cochran

Soient  $E_1$  et  $E_2$  deux sous-espaces vectoriels orthogonaux de  $E = \mathbb{R}^d$  de dimensions respectives  $k_1$  et  $k_2$  et soit Y un vecteur aléatoire de  $\mathbb{R}^d$  de loi normale centrée isotrope de variance  $\sigma^2$ . Alors  $P_{E_1}(Y)$  et  $P_{E_2}(Y)$  sont deux v. a. gaussienne centrées indépendantes et  $||P_{E_1}(Y)||^2$  (resp.  $||P_{E_2}(Y)||^2$ ) est une loi  $\sigma^2 \chi^2(k_1)$  (resp.  $\sigma^2 \chi^2(k_2)$ ).

#### Exercice 1

Montrer les propriétés des estimateurs suivantes. 1.  $\mathbb{E}(\hat{\beta}) = \beta$ 2.  $\mathbb{E}(\hat{\mu}) = \mu$ 3. Var  $(\hat{\beta}) = \frac{\sigma^2}{\sum_{k=1}^{n} X_k}$  $\sum_{i=1}^n (X_i - \overline{X})^2$  $\text{(Indication: } \sum_{i=1}^{n} (Y_i - \bar{Y})(X_i - \bar{X}) = \sum_{i=1}^{n} (X_i Y_i - \bar{X} \bar{Y}))$ 

#### Exercice 2

Montrer que SCR =  $\sum_{i=1}^{n} (Y_i - \hat{Y}_i)^2$  est une v. a. de loi  $\sigma^2 \chi^2(n-2)$ .

#### Exercice 3

Montrer que sous l'hypothèse nulle :  $\beta = 0$ ,  $\hat{t}$  suit la loi  $T(n-2)$ .

#### Exercice 4

Montrer que sous l'hypothèse nulle :  $\beta = 0$ ,  $\hat{F}$  suit la loi  $F(1, n-2)$ .

### 3.2 Régression linéaire multiple

$$
\begin{aligned}\n& -\hat{\theta} = (X'X)^{-1}X'Y \\
& - \mathbb{E}(\hat{\theta}) = \theta \\
& - \text{Var}(\hat{\theta}) = \sigma^2(X'X)^{-1} \\
& - \text{SCR}(\hat{\theta}) = ||Y - \hat{Y}||^2 \text{ est une variable aléatoire indépendante de } \hat{\theta} \text{ et suit une loi} \\
& \sigma^2 \chi^2(n - k - 1).\n\end{aligned}
$$

Les 4 formules fondamentales sont issues de la minimisation en  $\theta$  de la somme des carrés résiduelle (SCR), somme qui peut s'écrire matriciellement sous la forme

$$
SCR(\theta) = ||Y - X\theta||^2 = (Y - X\theta)'(Y - X\theta).
$$

### 3.3 Autres utilisations du test de Student

Il peut être intéressant de tester la position des paramètres par rapport à des valeurs particulières, ce qu'autorise le test de Student, comme l'indique le tableau ci dessous.

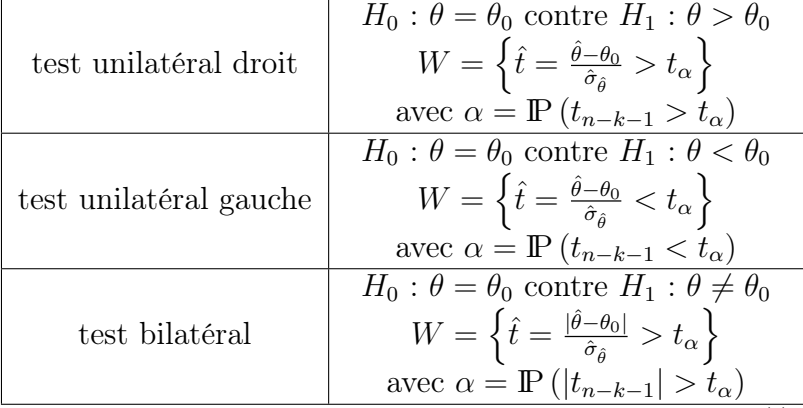

La notation  $\theta$  désigne le coefficient  $\beta_i$  de la variable  $X^{(j)}$  ou le terme constant  $\mu$  du modèle linéaire estimé par la MMCO.

## 3.4 Étude de cas : CHAMPA

$$
\ln Y = \mu + \beta_1 \ln X^{(1)} + \beta_2 \ln X^{(2)} + \beta_3 \ln X^{(3)}
$$

- Y : la consommation de champagne en volume par personne
- $X^{(1)}$ : le revenu par personne
- $X^{(2)}$ : le prix du champagne en euro constants
- $X^{(3)}$ : le prix des liqueurs et apéritifs en euro constants

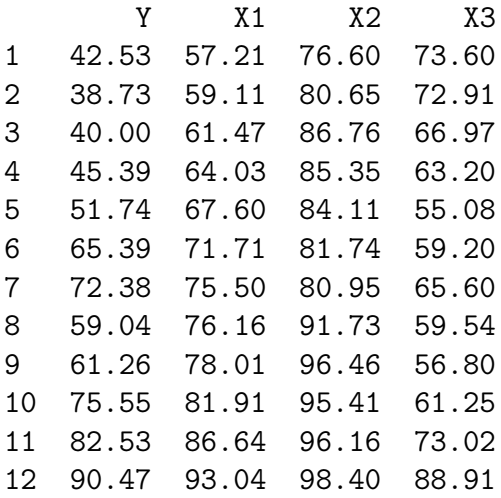

13 100.00 100.00 100.00 100.00 14 110.47 105.36 99.30 111.42 15 127.93 109.76 97.84 123.31 16 139.04 115.03 95.96 136.91 17 143.80 120.53 104.27 150.62

#### Dans une première étape, tester le modèle log-linéaire suivant.

$$
\ln Y = \mu + \beta_1 \ln X^{(1)} + \beta_2 \ln X^{(2)} + \beta_3 \ln X^{(3)}
$$

1. Le modèle est il globalement significatif ?

2. Quelle est la signification économique des coefficients ? Les coefficients ont-ils un signe conforme à vos attentes ?

3. Une variable ne doit-elle pas être éliminée ? Laquelle ? Pourquoi ?

#### Dans une seconde étape, tester le modèle log-linéaire suivant.

$$
\ln Y = \mu + \beta_1 \ln X^{(1)} + \beta_2 \ln X^{(2)}
$$

- 4. Ce modèle est il statistiquement satisfaisant ?
- 5. Testez l'hypothèse  $\beta_1 > 1$ .

6. Testez l'hypothèse « la baisse des prix du champagne entraîne un progrès de la consommation en volume ». Peut on dire la même chose de la consommation en valeur ?

#### Réalisez une régression ascendante.

7. Présentez de manière synthétique les résultats obtenus.

8. La régression ascendante donne t il les mêmes résultats que la régression descendante ? Qu'en concluez-vous ?

## Chapitre 4

## Les lois à queue épaisse

### 4.1 Lois  $\alpha$ -stables

Il existe plusieurs définitions équivalentes de lois stables ainsi que plusieurs paramétrisations. Nous présentons ici trois définitions équivalentes.

**Définition 4.1.1** Un v.a. X dans  $\mathbb{R}^d$  a une loi stable si pour tout  $a, b \in \mathbb{R}_+$  il existe  $c \in \mathbb{R}_+$  et un vecteur  $D \in \mathbb{R}^d$  tels que

<span id="page-20-0"></span>
$$
aX_1 + bX_2 \stackrel{\mathcal{L}}{=} cX + D,\tag{1}
$$

où  $X_1$  et  $X_2$  sont des copies indépendantes de X.

Le nombre c dans [\(1\)](#page-20-0) vérifie  $c^{\alpha} = a^{\alpha} + b^{\alpha}$  pour un nombre  $0 < \alpha \leq 2$ . La loi de X est dite α-stable. Si  $D = 0$  on dit que X est strictement α-stable. Remarquons que si X est de loi gaussienne  $\mathcal{N}(\mu, \sigma^2)$ , alors les termes de gauche dans [\(1\)](#page-20-0) sont respectivement  $\mathcal{N}(a\mu, (a\sigma)^2)$ et  $\mathcal{N}(b\mu, (b\sigma)^2)$ , et le terme de droite est  $\mathcal{N}(c\mu + D, (c\sigma)^2)$ . Si on prend  $c^2 = a^2 + b^2$  et  $D = (a + b - c)\mu$ , l'égalité [\(1\)](#page-20-0) est établie, c'est-à-dire que les lois normales sont 2-stables.

La difficulté technique dans l'étude de lois  $\alpha$ -stables est que, sauf dans les cas particuliers ( $\alpha = 0.5, 1$  et 2), il n'y a pas de forme explicite pour la densité. Les seules informations utilisables pour les v.a.  $\alpha$ -stables sont leur fonction caractéristique.

**Définition 4.1.2** La fonction caractéristique d'un v.a.  $\alpha$ -stable  $(0 < \alpha < 2)$  dans  $\mathbb{R}^d$ s'exprime par l'expression suivante :

$$
\phi_{\alpha,\sigma}(t) = \exp\left(-\frac{1}{C_{\alpha}} \int_{S^{d-1}} \psi_{\alpha}(\langle t,s \rangle) \sigma(ds) + i \langle \delta, t \rangle\right),\tag{2}
$$

où  $S^{d-1} = \{x \in \mathbb{R}^d \mid ||x|| = 1\}$ ,  $\sigma$  est une mesure finie sur la sphère unité  $S^{d-1}$ ,  $\delta$  est un vecteur dans  $\mathbb{R}^d$ ,  $\langle t, s \rangle$  représente le produit scalaire,

$$
C_{\alpha} = \begin{cases} \frac{1-\alpha}{\Gamma(2-\alpha)\cos(\pi\alpha/2)}, & \alpha \neq 1, \\ \frac{2}{\pi}, & \alpha = 1, \end{cases}
$$
 (3)

et

$$
\psi_{\alpha}(x) = \begin{cases} |x|^{\alpha} \left( 1 - i \operatorname{sign}(x) \tan \frac{\pi \alpha}{2} \right), & \alpha \neq 1, \\ |x| \left( 1 + i \frac{\pi}{2} \operatorname{sign}(x) \ln |x| \right), & \alpha = 1. \end{cases}
$$

Cette définition montre que la loi stable dans  $\mathbb{R}^d$  est spécifiée par un nombre  $\alpha$  entre 0 et 2, *indice de stabilité*, une mesure finie  $\sigma$  sur  $S^{d-1}$  dite *mesure spectrale* et un vecteur  $\delta$ dans  $\mathbb{R}^d$ .

Dans le cas unidimensionnel la sphère unité ne contient que deux points, i.e.  $S^0$  =  ${-1, 1}$ . La mesure spectrale  $\sigma$  se réduit à deux valeurs  $\sigma(-1)$  et  $\sigma(1)$ . La fonction caractéristique peut être écrite comme suit

$$
\phi_{\alpha,\sigma}(t) = \begin{cases} \exp\left(-\frac{\gamma}{C_{\alpha}}|t|^{\alpha}\left(1 - i\beta\operatorname{sign}(t)\tan\frac{\pi\alpha}{2}\right) + i\delta t\right), & \alpha \neq 1, \\ \exp\left(-\frac{\gamma}{C_{\alpha}}|t|\left(1 + i\beta\frac{\pi}{2}\operatorname{sign}(t)\ln|t|\right) + i\delta t\right), & \alpha = 1, \end{cases}
$$

où  $\gamma = \sigma(1) + \sigma(-1)$  et  $\beta = (\sigma(1) - \sigma(-1))/\gamma$ . La loi stable unidimensionnelle est déterminée par quatre paramètres :  $\alpha \in (0, 2], \, \beta \in [-1, 1], \, \gamma > 0$  et  $\delta \in \mathbb{R}^1$ . Le paramètre β contrôle l'asymétrie. La loi est dite biaisée totalement vers la droite si  $β = 1$  et biaisée totalement vers la gauche si  $\beta = -1$ . Si  $\beta = 0$  la densité est symétrique par rapport à δ. Les paramètres  $\gamma$  et  $\delta$  sont les paramètres d'échelle et de position.

Nous utilisons la notation  $\mathcal{S}_1(\alpha,\beta,\gamma,\delta)$  pour la loi  $\alpha$ -stable unidimensionnelle. Le fait que X a la loi  $S_1(\alpha,\beta,\gamma,\delta)$  est noté par l'écriture " $X \sim S_1(\alpha,\beta,\gamma,\delta)$ ". La Figure [4.1](#page-21-0) présente l'influence des paramètres sur la forme de la densité d'une loi stable.

<span id="page-21-0"></span>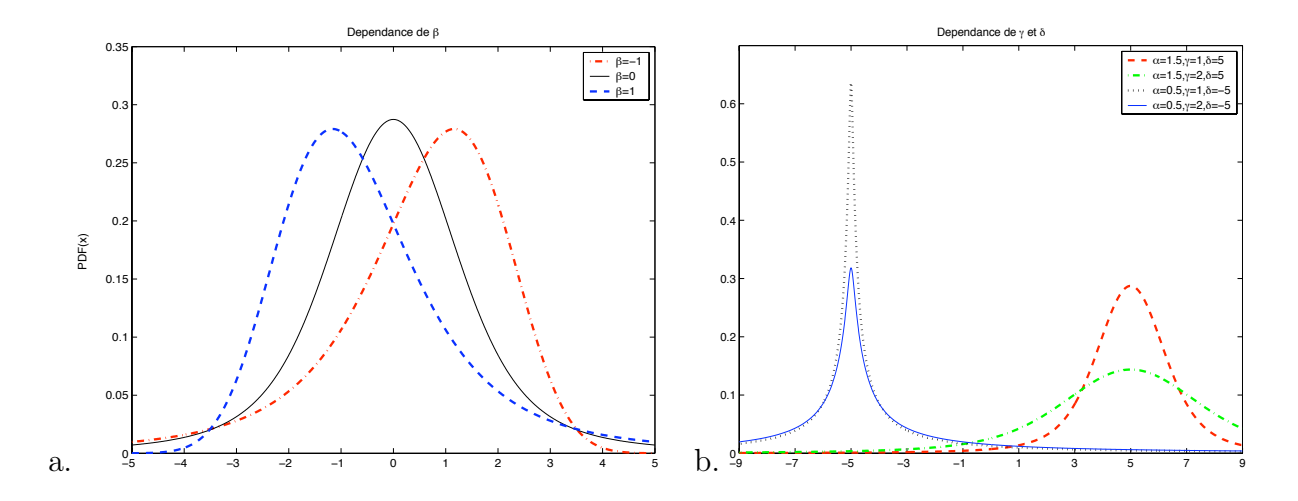

Figure 4.1 – Influence des paramètres sur la forme de la loi stable. Les densités de la loi  $S_1(1.5,(\beta,1),0)$   $\beta = -1,0,1$  (a) et de la loi  $S_1(\alpha,(0,\gamma),\delta)$  (b).

**Propriété** Si X a la loi  $\alpha$ -stable avec  $0 < \alpha < 2$  alors

 $\mathbf{E} \| X \|^{p} < \infty$  pour tout  $0 < p < \alpha$ ,  $\mathbf{E} ||X||^p = \infty$  pour tout  $p \geq \alpha$ .

La troisième définition montre que les lois  $\alpha$ -stables sont la seule limite possible nontriviale des sommes normalisées des v.a. i.i.d..

**Définition 4.1.3** Un v.a. X dans  $\mathbb{R}^d$  a une loi stable s'il possède un domaine d'attraction, i.e. s'il existe une suite de v.a. i.i.d.  $Y_1, Y_2, \ldots$  dans  $\mathbb{R}^d$ , une suite de nombres positifs  $\{b_n\}$ et une suite de vecteurs réels {an} telles que

<span id="page-22-0"></span>
$$
\frac{Y_1 + Y_2 + \dots + Y_n}{b_n} + a_n \Rightarrow X,\tag{4}
$$

 $o\dot{u} \Rightarrow$  représente la convergence faible.

Si X est une variable aléatoire gaussienne et si les  $Y_i$  sont des variables aléatoires i.i.d. de variance finie, alors [\(4\)](#page-22-0) est le théorème central limite ordinaire. En général,  $b_n = n^{1/\alpha} L(n)$ où  $L(x)$  est une fonction à variation lente.

Si  $X \sim S_1(\alpha, \beta, \gamma, \delta)$ , alors on a

$$
\begin{cases} \lim_{x \to \infty} x^{\alpha} \mathbf{P} \{ X > x \} &= \frac{(1+\beta)}{2} \gamma, \\ \lim_{x \to \infty} x^{\alpha} \mathbf{P} \{ X < -x \} &= \frac{(1-\beta)}{2} \gamma. \end{cases} \tag{5}
$$

<span id="page-22-1"></span>La Figure [4.2](#page-22-1) présente le log-log graphe de la queue de lois stables.

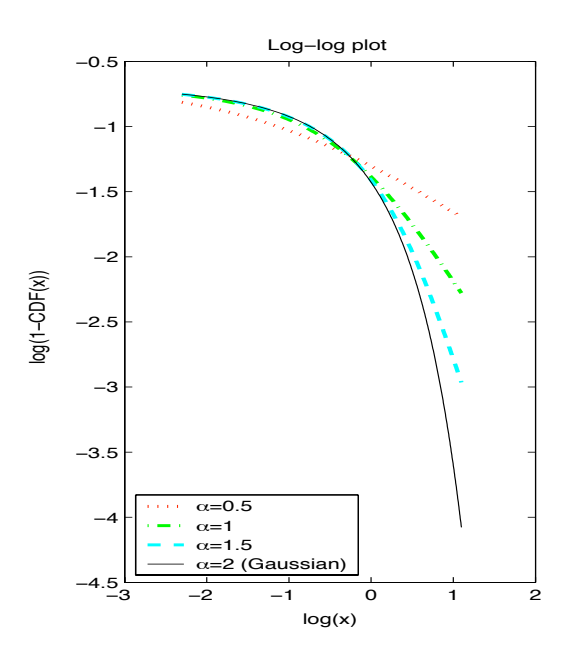

FIGURE 4.2 – Log-log graphe de P{ $X > x$ } où  $X \sim S_1(\alpha, 0, 1, 0)$ ,  $\alpha = 0.5, 1, 1.5$  et 2.

### 4.2 Lois de valeurs extrêmes

Soit  $(X_n, n \geq 1)$  une suite de variables aléatoires i.i.d.. Notons leurs maximum  $M_n =$  $\max(X_i, \ldots, X_n)$ . Supposons qu'il existe une suite  $((a_n, b_n), n \ge 1)$  telle que  $a_n > 0$  et la suite  $((M_n - b_n)/a_n, n \ge 1)$  converge en loi vers une limite non triviale. Alors à une

translation et un changement d'échelle près la fonction de répartition de la limite est de la forme suivante :

Loi de Weibull 
$$
\Psi_{\alpha}(x) = \begin{cases} e^{-(-x)^{\alpha}}, & x \leq 0 \\ 1, & x > 0 \end{cases}
$$
 et  $\alpha > 0$ .  
Loi de Gumbel  $\Lambda(x) = e^{-e^{-x}}, x \in \mathbb{R}$ .  
Loi de Fréchet  $\Phi_{\alpha}(x) = \begin{cases} 0, & x \leq 0 \\ e^{-x^{-\alpha}}, & x > 0 \end{cases}$  et  $\alpha > 0$ .

#### Exemples de convergence du maximum renormalisé

– Si X<sup>1</sup> ∼ Unif[0, 1], alors la suite (n(M<sup>n</sup> − 1), n ≥ 1) converge en loi vers une loi de Weibull.

– Si X<sup>1</sup> ∼ Exp(1), alors la suite (M<sup>n</sup> − log(n), n ≥ 1) converge en loi vers une loi de Gumbel.

**Définition 4.2.1** La loi  $\mathcal{L}_0$  est dite max-stable si pour tout  $n \geq 2$ ,  $(X_1, \ldots, X_n)$  étant des variables aléatoires indépendantes de loi  $\mathcal{L}_0$ , il existe  $a_n > 0$  et  $b_n \in \mathbb{R}$ , tels que  $(\max(X_1,\ldots,X_n)-b_n)/a_n$  suit la loi  $\mathcal{L}_0$ .

L'exercice suivant permet de vérifier que les lois de Weibull, Gumbel et Fréchet sont max-stables.

#### Exercice

Soit  $(X_n, n \geq 1)$  une suite de variables aléatoires indépendantes, de même loi que X. On pose  $M_n = \max(X_i, \ldots, X_n)$ . Montrer que si X suit la loi de

– Weibull de paramètre  $\alpha$ , alors  $M_n$  a même loi que  $n^{-1/\alpha}X$ ;

– Gumbel, alors  $M_n$  a même loi que  $X + \log(n)$ ;

– Fréchet de paramètre  $\alpha$ , alors  $M_n$  a même loi que  $n^{1/\alpha}X$ .

### 4.3 Estimateur par paquet

On divise l'échantillon  $\xi_1, \xi_2, \ldots, \xi_N$  en n groupes disjoints  $G_{m,1}, \ldots, G_{m,n}$ , chacun contient m éléments. En pratique on choisit d'abord m et on pose  $n = |N/m|$  ([a] représente la partie entière d'un nombre a positif). Quand N tend vers l'infini on a  $nm = [N/m]m \sim N$ . De plus on demande  $n, m \to \infty$  quand  $N \to \infty$ .

On estime d'abord le paramètre α. Posons

 $(1)$ 

$$
M_{m,i}^{(1)} = \max\{\|\xi\| \mid \xi \in G_{m,i}\}, \ i = 1, \dots, n,\tag{6}
$$

c'est-à-dire  $M_{m,i}^{(1)}$  est la plus grande norme dans le groupe  $G_{m,i}$ . Notons  $\xi_{m,i}$  tel que

<span id="page-23-0"></span>
$$
\|\xi_{m,i}\| = M_{m,i}^{(1)},\tag{7}
$$

et

$$
M_{m,i}^{(2)} = \max\{\|\xi\| \mid \xi \in G_{m,i} \setminus \{\xi_{m,i}\}\}, \ i = 1, \dots, n,
$$
\n(8)

 $M_{m,i}^{(2)}$  est alors la deuxième grande norme dans le même groupe.

On a pour chaque i

$$
\left(\frac{M_{m,i}^{(1)}}{b_m}, \frac{M_{m,i}^{(2)}}{b_m}\right) \Rightarrow c(\Gamma_1^{-1/\alpha}, \Gamma_2^{-1/\alpha}) \quad \text{quad } m \to \infty,
$$
\n(9)

οù  $b_m = m^{1/\alpha} L(m)$  et  $c = \sigma(S)^{1/\alpha}$ . Ici Γ $_i = \sum^i$  $j=1$  $\lambda_j$ , et  $\lambda_1, \lambda_2, \ldots$  sont des variables aléatoires i.i.d. suivant la loi exponentielle standard, i.e.  $\mathbf{E}(\lambda_i) = 1$ . En posant

$$
\varkappa_{m,i} = \frac{M_{m,i}^{(2)}}{M_{m,i}^{(1)}}, \quad S_n = \sum_{i=1}^n \varkappa_{m,i}
$$
(10)

on construit un estimateur du paramètre  $\alpha$  comme suit,

$$
\hat{\alpha}_N = \frac{S_n}{n - S_n}.\tag{11}
$$

On peut prouver que cet estimateur est consistant, c'est-à-dire

$$
\hat{\alpha}_N \xrightarrow[N \to \infty]{p.s.} \alpha.
$$
\n(12)

Sous les conditions convenables sur  $m$  et  $n$ , on a la normalité asymptotique de l'estimateur, c'est-à-dire

$$
\frac{\sqrt{n}\left(\frac{1}{n}S_n - \frac{\alpha}{\alpha + 1}\right)}{\left(\frac{1}{n}\sum_{i=1}^n \varkappa_{m,i}^2 - \left(\frac{1}{n}S_n\right)^2\right)^{1/2}} \Rightarrow \mathcal{N}(0, 1).
$$
\n(13)

Dans la suite nous supposons que  $\sigma(S) = 1$ . Notons

$$
\theta_{m,i} = \frac{\xi_{m,i}}{\|\xi_{m,i}\|}, \ i = 1, \dots, n,
$$
\n(14)

où  $\xi_{m,i}$  est défini par [\(7\)](#page-23-0). Les e.a.  $\theta_{m,1}, \ldots, \theta_{m,n}$  sont i.i.d. à valeurs dans S.

On peut prouver que pour chaque i,

$$
\theta_{m,i} \Rightarrow \sigma \text{ quand } m \to \infty. \tag{15}
$$

Sous les conditions convenables sur  $m$  et  $n$ , on a aussi la normalité asymptotique de l'estimateur de  $\beta$ .

## Bibliographie

- [1] Peter Dalgaard, Introductory Statistics with R. Springer, 2002.
- [2] Maria L. Rizzo, Statistical Computing with R. Chapman & Hall/CRC, 2008.